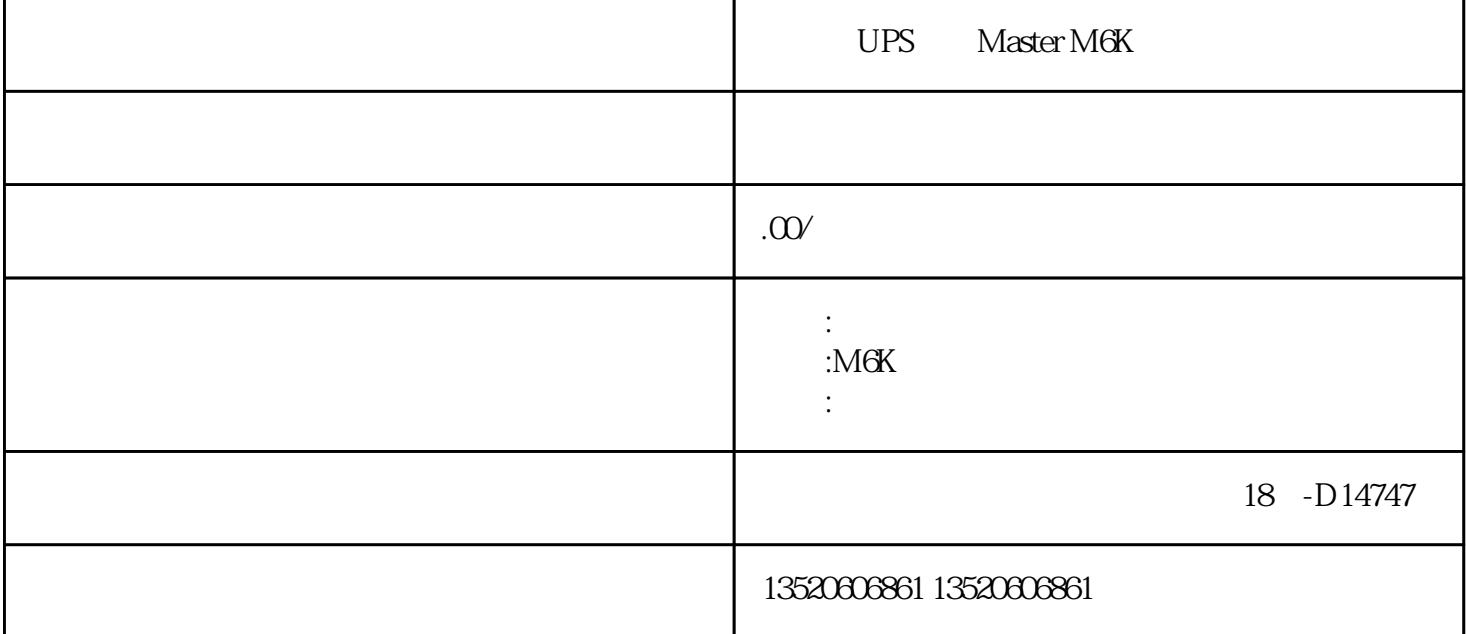

ups UPS ??在初次送电过程调测完毕后,UPS系统进入使用过程,一般情况都带有负载。如果UPS EP<br>UPS ??1) UPS ; ??2) SWBY SWOUT, SWOUT, SWOUT, SWOUT, SWOUT,  $\mathbb{R}^2$ ??3) SWIN  $??4$  $??5)$ ??<br>
ups ??UPS系统进行定期检修或退出使用,从正常工作模式下进行关机过程如下:

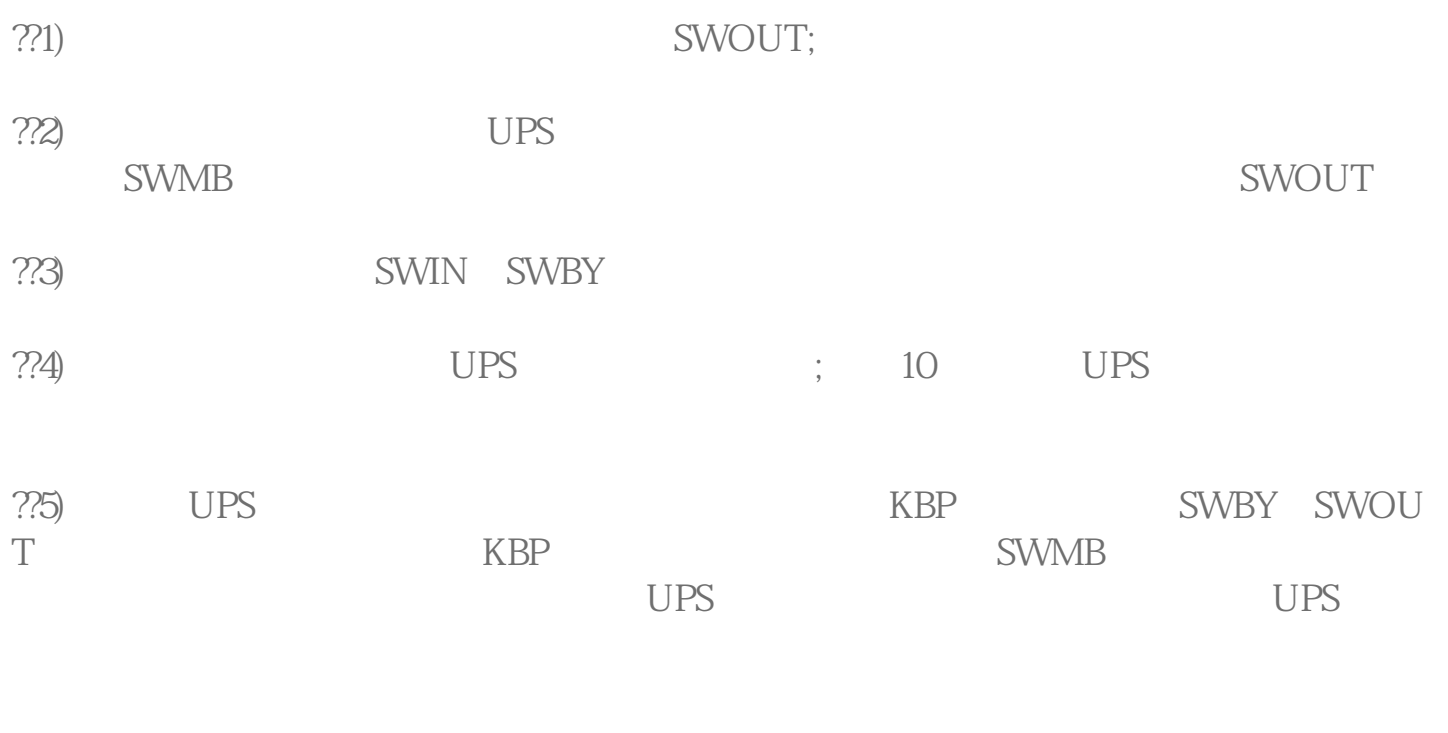

? UPS 大水<br>水水

 $\overline{UPS}$